**Document and forward any additional questions that you are unable to answer to the appropriate member of the team. Do not leave concerns open-ended; YOU are responsible for following up.**

**Please note the following are priorities during your time with the staff:**

- Claimable Roles
- Messaging
- Shouldn't use Set as Urgent as an alarm sounds until the message is read.
- Setting a contact favorite

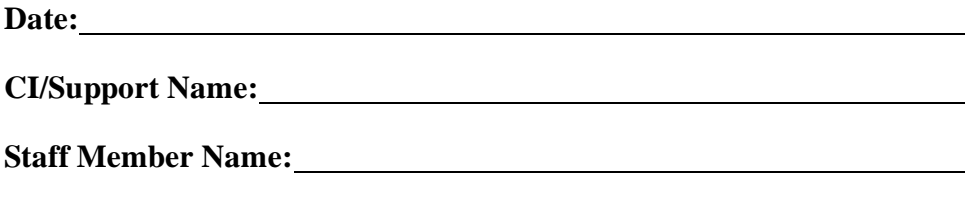

**Staff Position:**

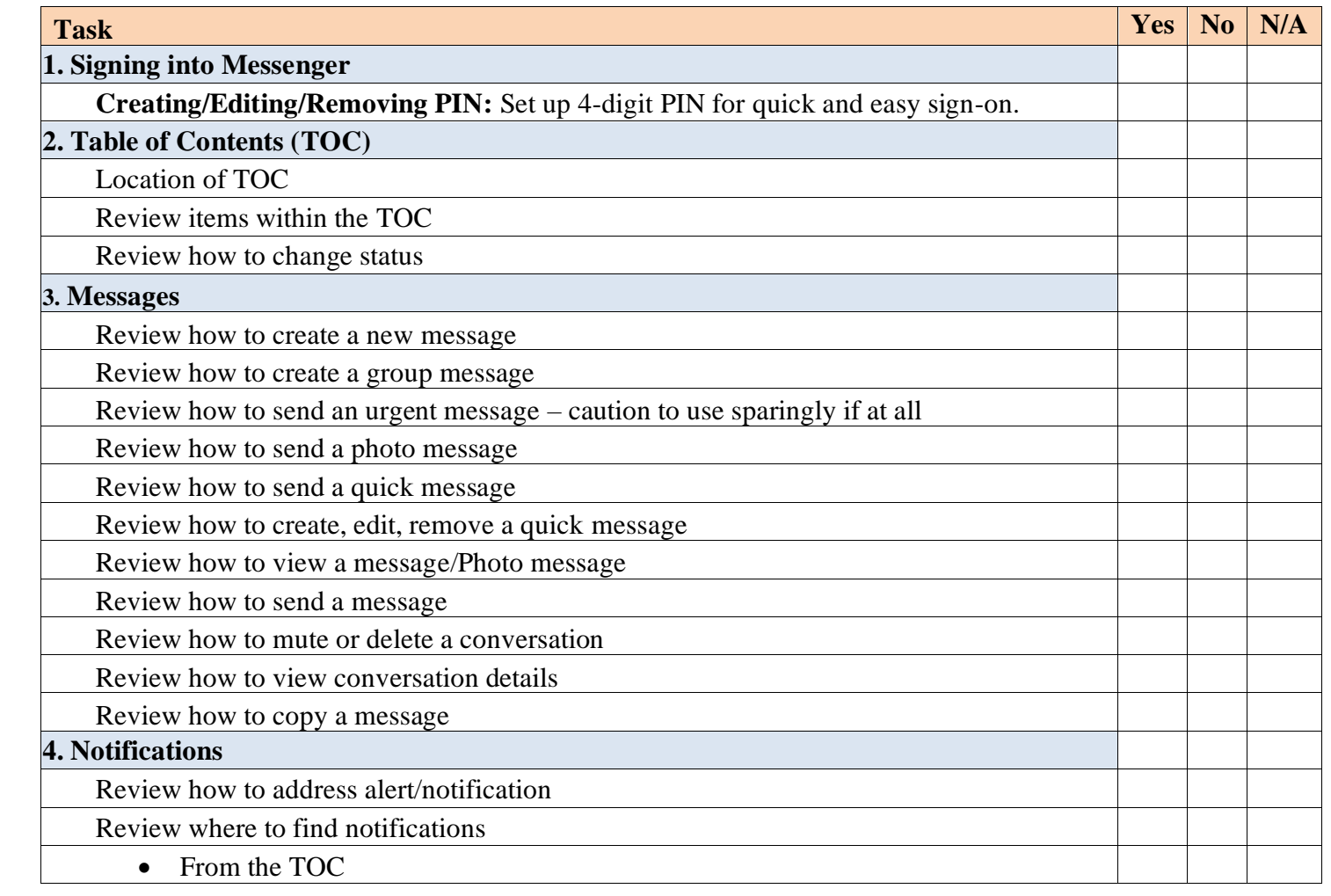

## **Checklist**

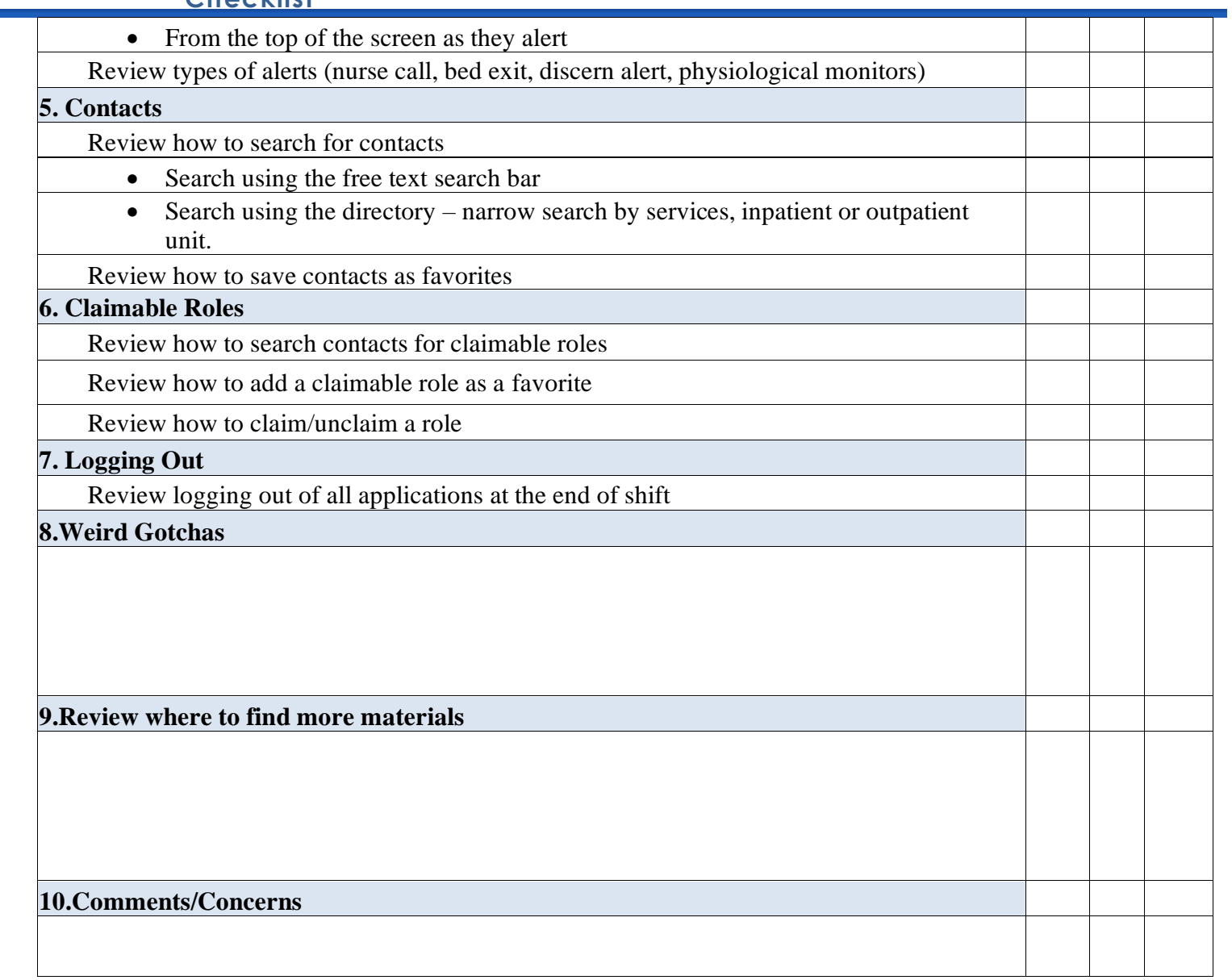

ľ